## Práctica 6 Cálculo de probabilidades de distribuciones conocidas.

1. Representar gráficamente las funciones masa de probabilidad y función de distribución de las siguientes distribuciones.  $\mathbf{I}$ 

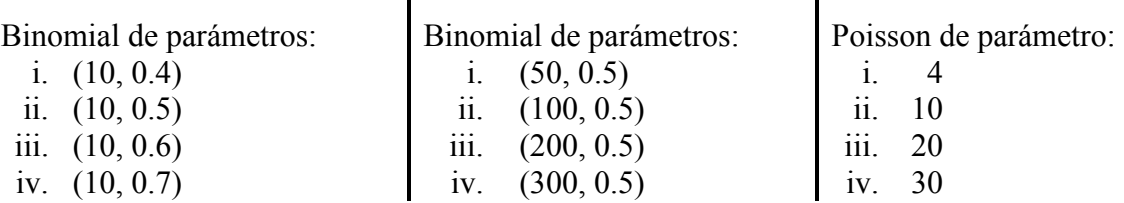

¿Qué ocurre en cada uno de los casos cuando varían los valores de los parámetros?

- 2. Representar gráficamente las funciones de densidad y de distribución y observar qué ocurre para los distintos valores de los parámetros de:
	- a. Una distribución normal de parámetros (0, 1), (5, 1), (0, 1.4) y (0, 0.8).
	- b. Una distribución Chi-cuadrado con 1, 2, 3, 4 y 7 grados de libertad.
	- c. Una distribución t de Student con 1, 2, 3, 50 y 100 grados de libertad.
	- d. Una distrubición F de Snédecor con los siquientes grados de libertad:

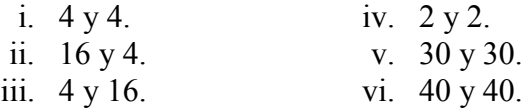

## 3. Calcular las siguientes probabilidades:

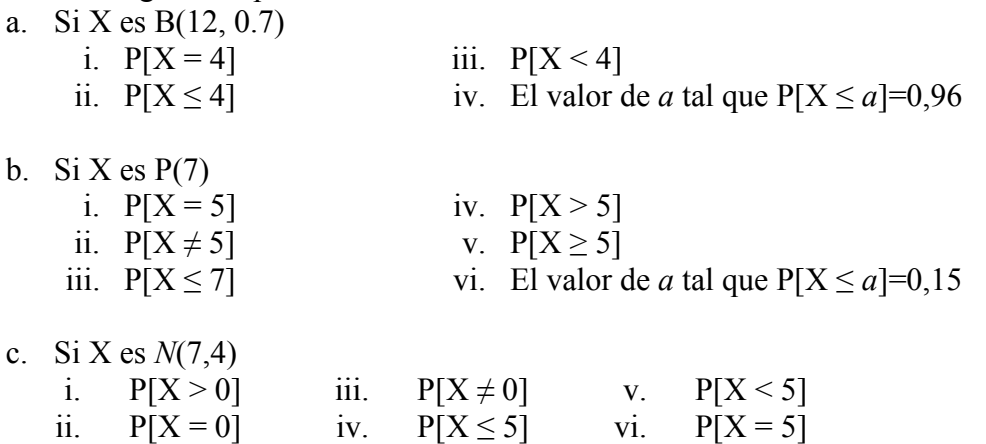

- 4. Generar 200 valores aleatorios de una distribución binomial de parámetros 10 y 0.3. Representar estos datos gráficamente.
- 5. Generar 300 valores aleatorios de una distribución Poisson de parámetro 15. Representar los valores.
- 6. Generar 400 valores aleatorios de una distribución Normal de media 175 y desviación típica 2.4. Representar los valores.

Fichero de resultados: "Apellido1Apellido2.rtf" Subir a: SWAD - Usuarios - Zonas comunes - comun/PRACTICA 6